# The Software Pro $\degree$

*Time-saving shortcuts from:* **Dawn Bjork, MCT, MOSM, CSP TheSoftwarePro.com**

## **Microsoft Excel**  $\mathbf{X}$ **Keyboard Shortcuts**

**Workbook Management Keys**

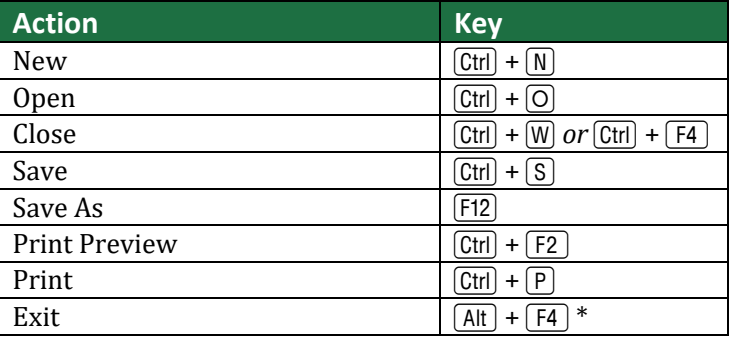

### **Editing Keys**

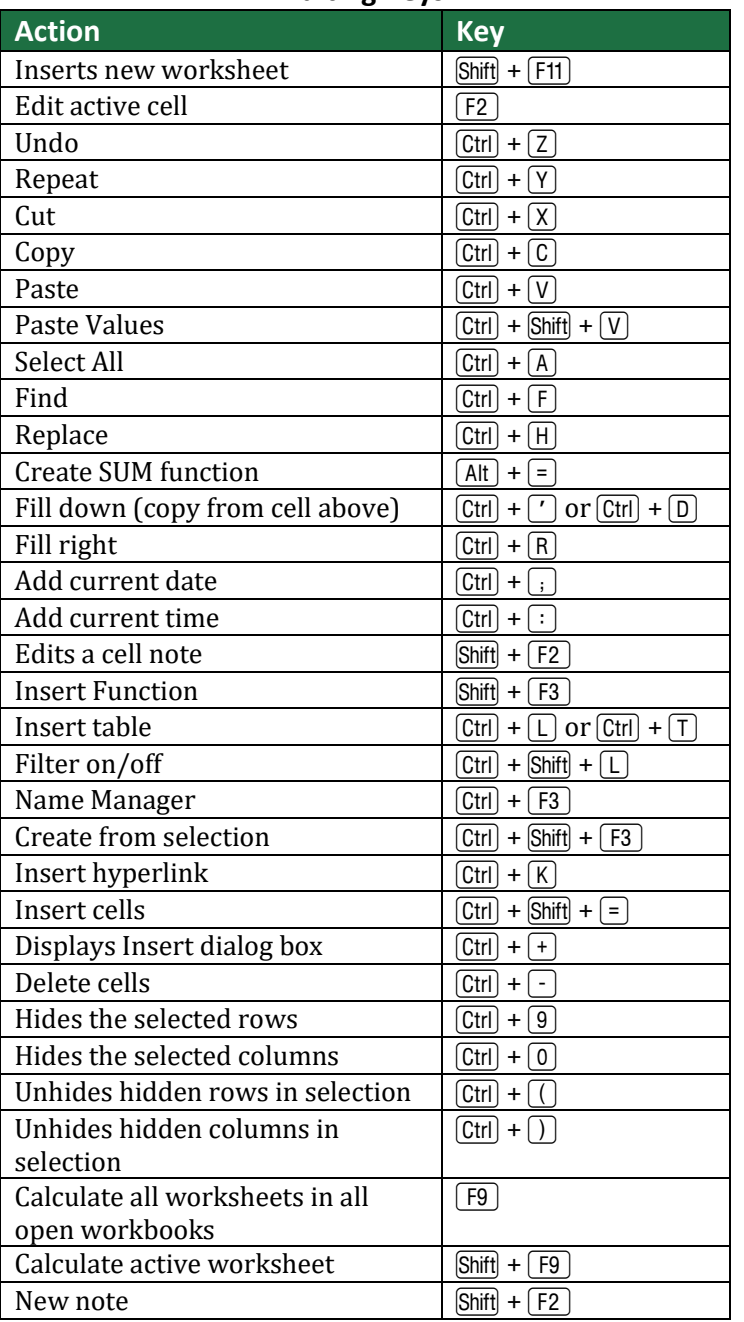

### **Selecting in a Worksheet**

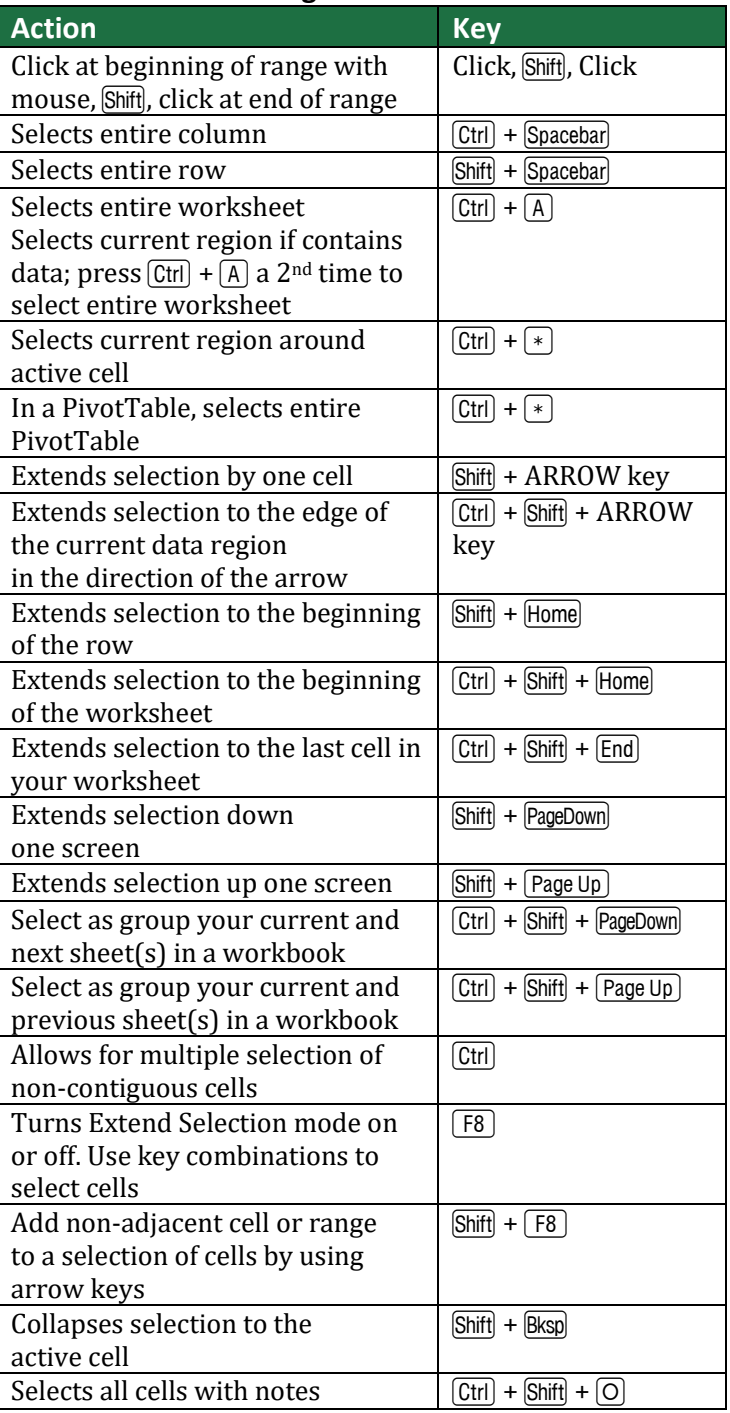

### **Find more Excel Tips & Tricks at: [TheSoftwarePro.com/Excel](https://thesoftwarepro.com/Excel)**

© Dawn Bjork, The Software Pro® • [TheSoftwarePro.com](http://www.thesoftwarepro.com/) • Certified Speaking Professional (CSP) Microsoft Certified Trainer (MCT) • Certified Microsoft Office Specialist Master (MOSM) • Certified Microsoft Excel Expert

# **Microsoft Excel Keyboard Shortcuts**

### **Moving in a Worksheet**

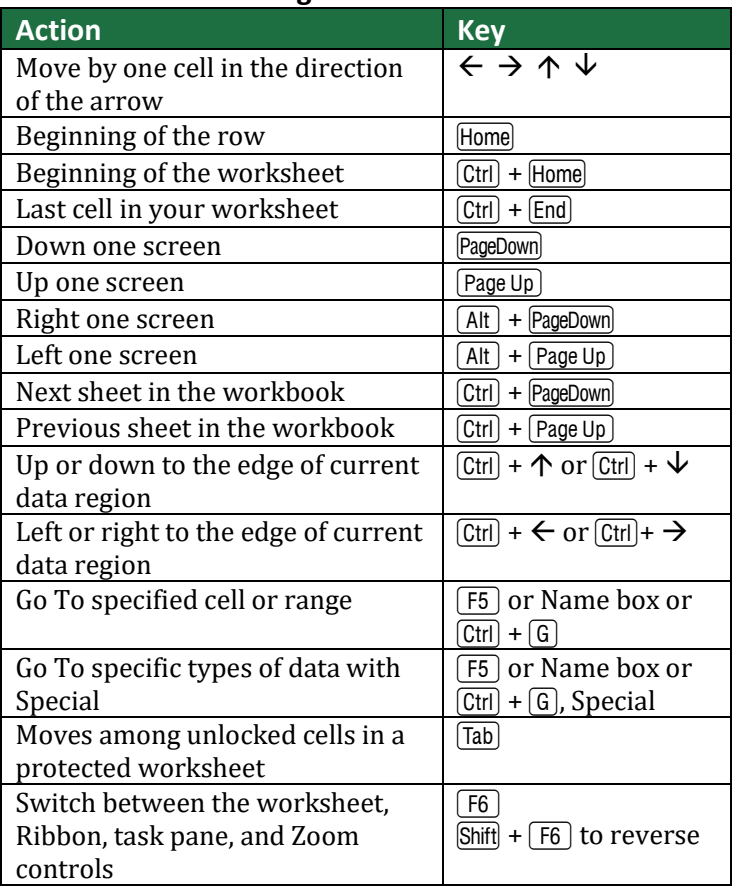

#### **Formatting Keys**

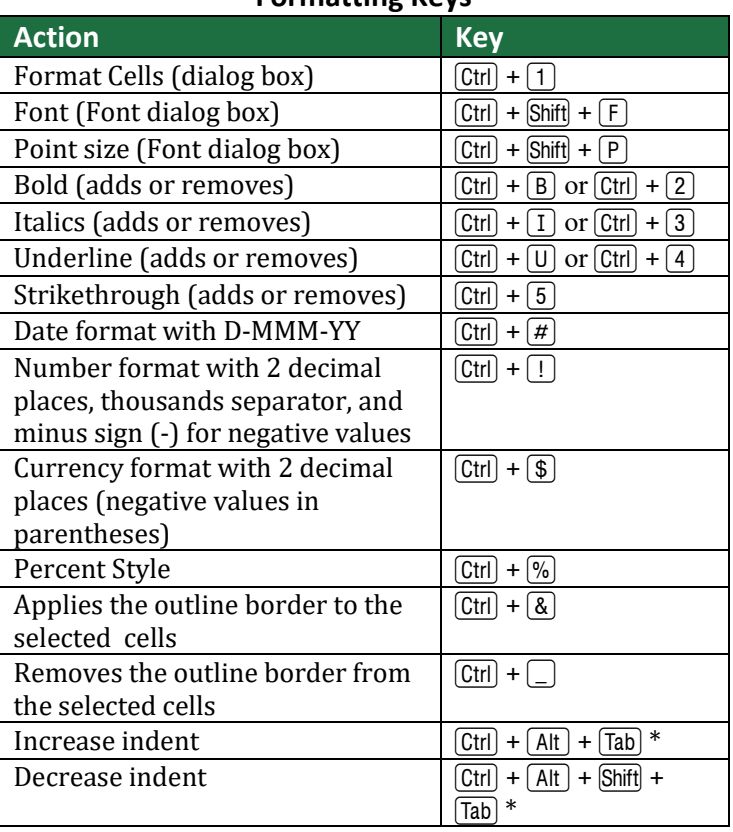

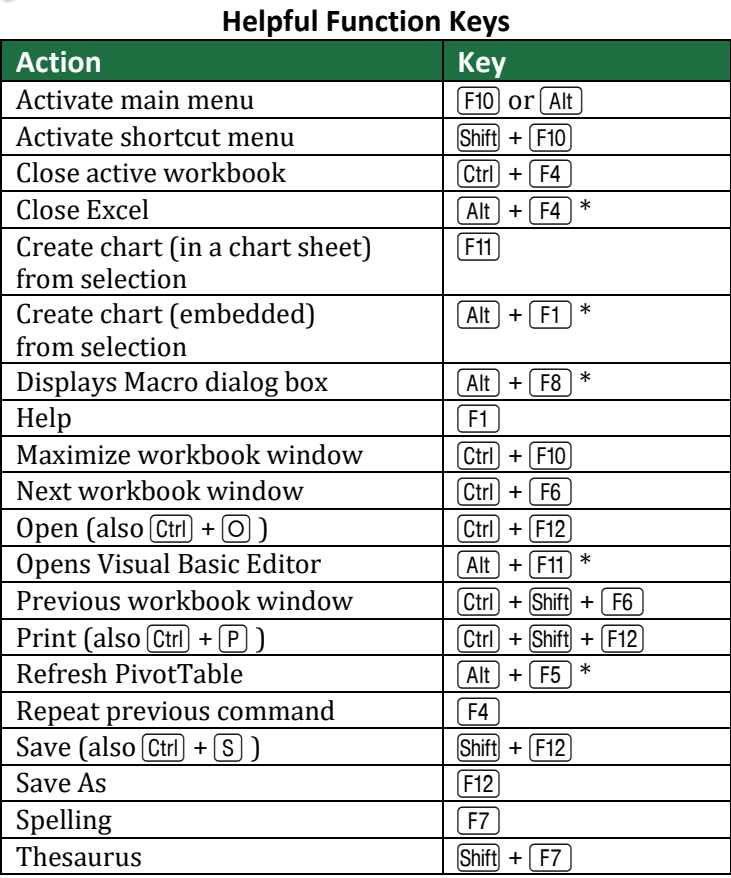

### **Additional Handy Shortcuts**

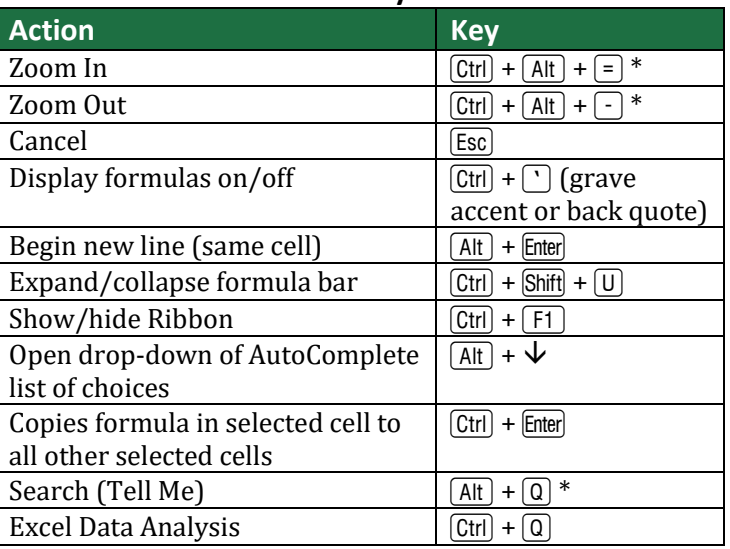

 $*$  As the  $[At]$  key is also used to access the Excel Ribbon, these shortcuts work best when the keys are pressed simultaneously.